## *AutoLISP* **- II Cálculos, Variáveis e Listas**

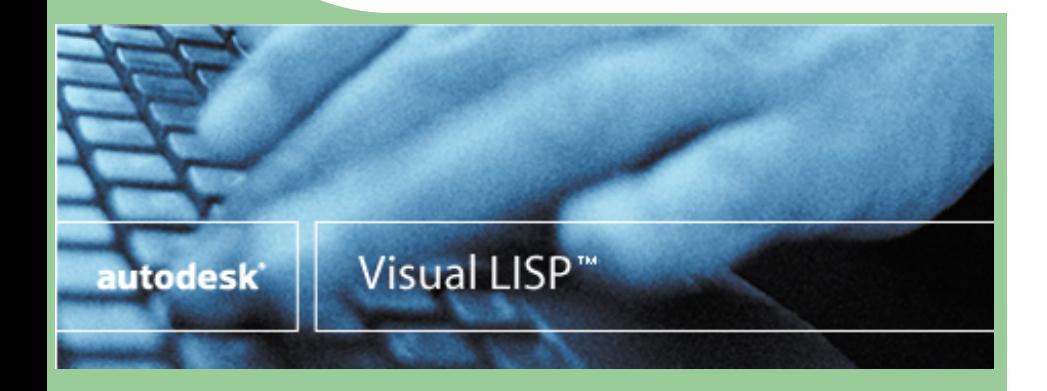

#### João Manuel R. S. Tavares Joaquim Oliveira Fonseca

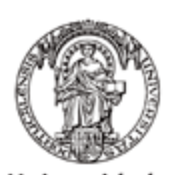

Universidade do Porto

Faculdade de Engenharia FFIIP

**DEMEC** DEPARTAMENTO DE ENGENHARIA MECÂNICA

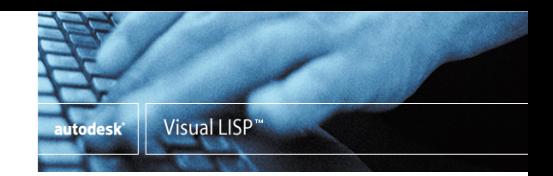

## **Cálculos**

- Expressões matemáticas são escritas na notação infixa; isto é, o operador antecede os operandos:
	- $1+2$   $\longrightarrow$   $(+ 1 2)$  $32.12 - 22.5$   $\longrightarrow$   $(-32.12 22.5)$  $1 + 2 + 3 + 4 \longrightarrow (+ 1 2 3 4)$  $7*(9/2.0) \longrightarrow$  (\* 7 (/ 9 2.0))

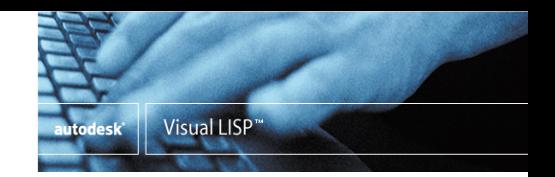

## **Variáveis:**

- A variável é um recurso utilizado pelo programa para executar funções iguais mas com valores que podem ser alterados em cada execução.
- Existem três tipos:
	- livre (global);
	- associada (argumento ou parâmetro);
	- local.
- O tipo da variável é determinado pela sua posição na lista de parâmetros, na definição da função.

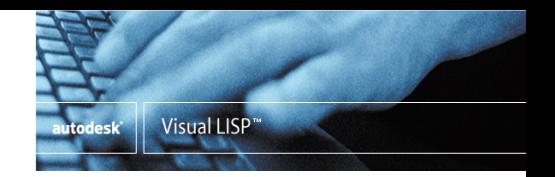

## **Variáveis - tipos (esquema)**

```
4 2011@JST/JOF CFAC: AutoLISP (II) - Cálculos, Variáveis e Listas
(defun func1(A B / C D)
   ; A, B: variáveis associadas (parâmetros), C, D: variáveis 
                locais
   ...
   (setq X ...) ; X variável livre/global
   ...
)
(defun func2()
   (setq Y (+ X 2)) ; Y e X variáveis livres/globais
   ...
)
```
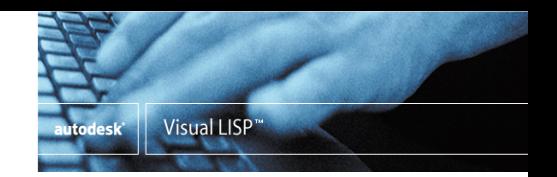

# **Variáveis - tipos (definições)**

#### Variável livre:

– Equivalente a variáveis globais. São utilizadas por várias funções. Não deve fazer parte da lista de parâmetros na definição da função, pois não pertence a nenhuma função específica e sim a todas as funções que constituem o programa.

#### Variável local:

– Equivalente a uma variável temporária. Utilizada para armazenar dados auxiliares dentro de uma determinada função. O seu valor é perdido na saída da função.

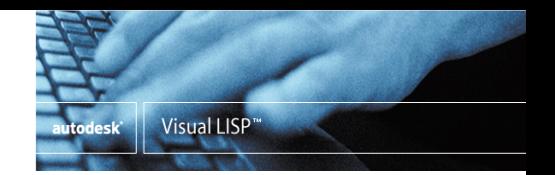

## **Variáveis - tipos (definições)**

- Variável associada:
	- Equivalente a parâmetros de entrada de uma função.
- Variáveis associadas e locais após a saída da função assumem o valor anterior à chamada da mesma (por exemplo, o valor zero).

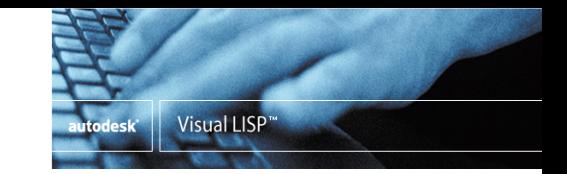

## **Exemplo - função com variáveis locais**

;;;Cálculo do perímetro de uma circunferência a partir do ;;;diâmetro inserido pelo utilizador (defun c:circun(/ DIA PER) (setq DIA (getreal "\nDigite o valor do diâmetro: ")) ;pi é uma constante do programa (Autocad / Autolisp) (setq PER (\* DIA pi)) (princ "\nDiametro = ") (princ DIA) (princ "\nPerímetro = ") (princ PER) ;este princ faz com que a função não retorne um nil (princ) )

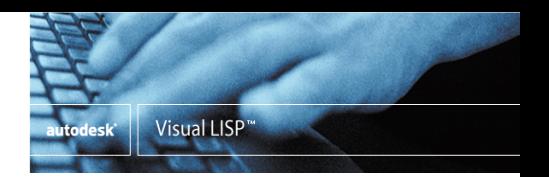

#### **Exemplo - função com variável associada**

 arquivo *progcir.lsp*: (defun c:circun(DIA) (setq PER (\* DIA pi)) (princ "\nDiametro = ") (princ DIA) (princ " ") (princ "Perimetro = ") (princ PER) (princ) )

*(Cálculo do perímetro de uma circunferência a partir do diâmetro passado como argumento.)*

*(DIA – Variável associada)*

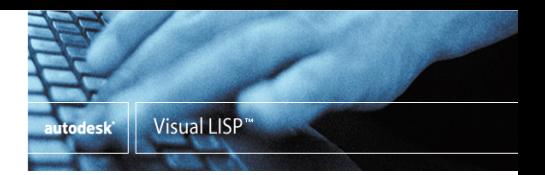

#### **Exemplo - função com variável associada**

linha de comando do *AutoCAD*:

Command: (load "progcir.lsp") **CIRCUN** Command: (c:circun 34) Diametro = 34 Perimetro = 106.814 Command:

*(c:xxx) Obrigatório, apesar de definida como comando, devido a conter argumentos.*

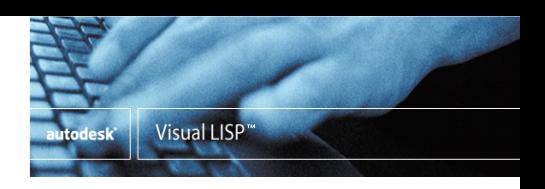

#### **Exemplo - função com 2 variáveis associadas**

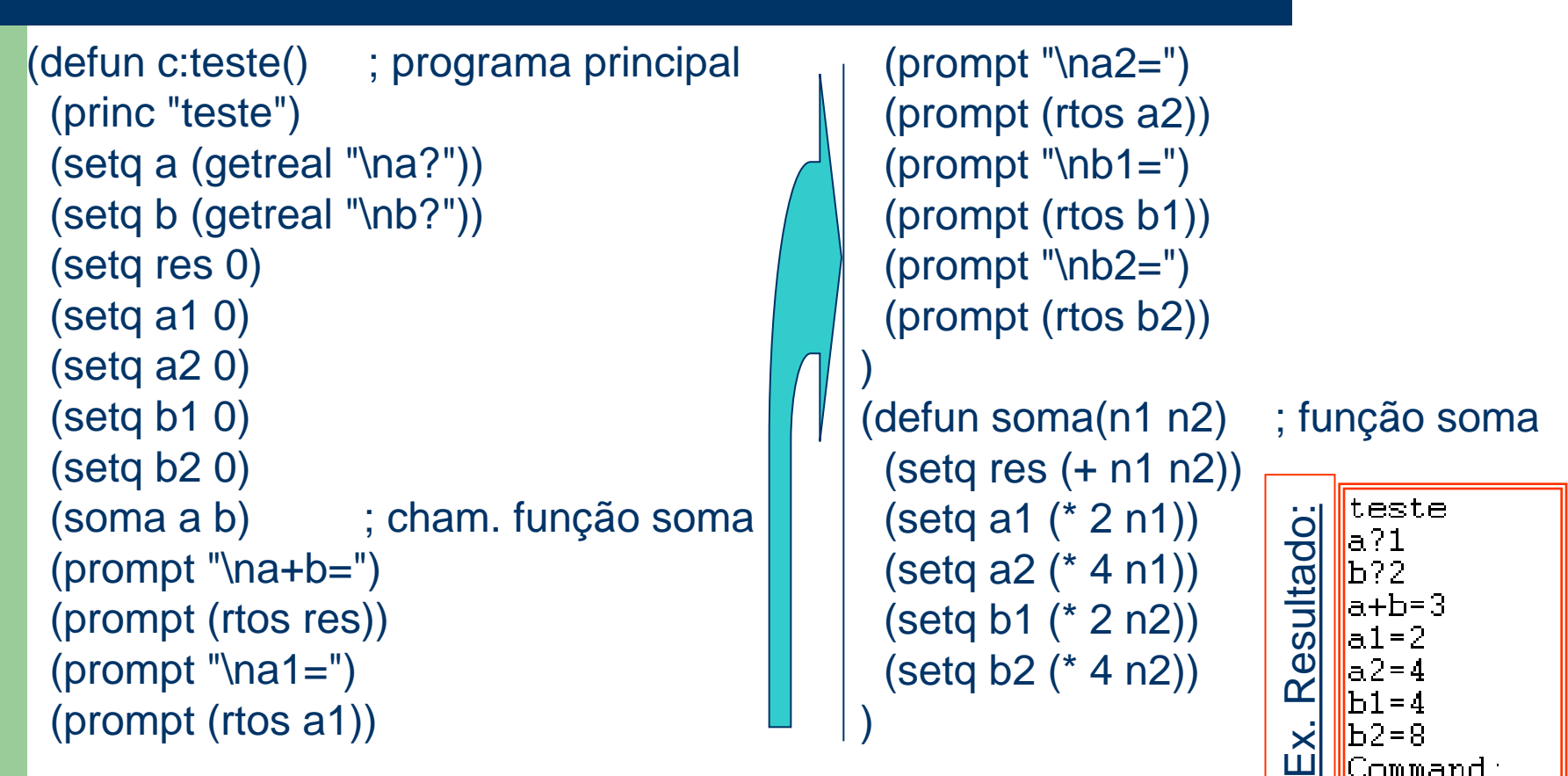

**10** 2011@JST/JOF CFAC: AutoLISP (II) - Cálculos, Variáveis e Listas

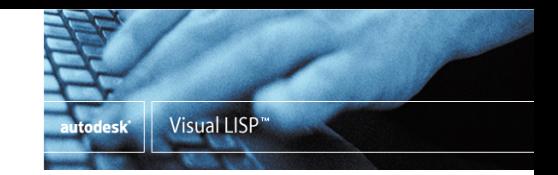

## **Exemplo - função com variáveis livres**

Conteúdo do arquivo *media.lsp*:

```
;;;Programa principal
(defun c:mediatestes() 
  (setq t1 (getreal "\nNota teste-1: "))
  (setq t2 (getreal "\nNota teste-2: "))
   (setq nota (soma-e-divide))
  (princ "\nMedia dos testes = ")
  (princ nota) (princ)
)
;;;funcao soma-e-divide
(defun soma-e-divide()
  (1 + t1 t2) 2.0))
```
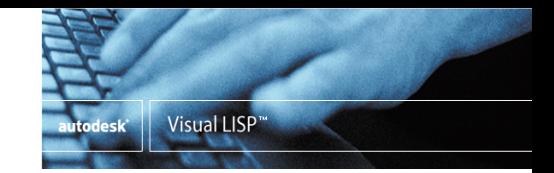

## **Exemplo - função com variáveis livres**

Carregar o arquivo e executar a função *mediatestes*:

Command: (load "c:\\trab\\media.lsp") SOMA-E-DIVIDE Command: mediatestes Nota teste-1: 15.0 Nota teste-2: 17.0 Media dos testes  $= 16.0$ Command:

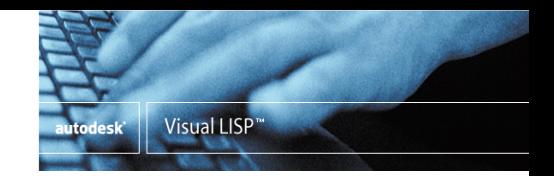

# **Manipulação de listas de dados**

- Dados agrupados em listas são manipulados por funções específicas.
- Existem apenas funções para obter:
	- o primeiro átomo da lista **função** *car*;
	- o resto da lista (todos elementos exceto o primeiro) - **função** *cdr*.

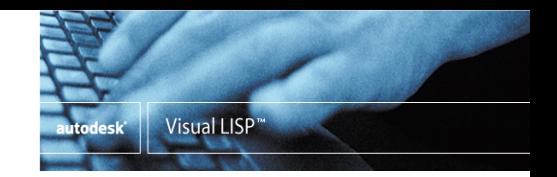

## **Manipulação de listas de dados**

- Para obter o 2<sup>o</sup>, o 3<sup>o</sup> átomo da lista utilizam-se funções derivadas a partir de concatenações (máximo de 4) de *car* e *cdr*; exemplos:
	- *cadr* retorna o 1º átomo do resto da lista original. Portanto, retorna o 2º átomo da lista original.
	- $-cdaddr = cdr + car + cdr + cdr$
- Para ler uma função derivada de concatenações de *car* e *cdr*:
	- 1. ler de trás para frente,
	- 2. desprezar a primeira e a última letra,
	- 3. um **d** representa um *cdr* e um **a** representa um *car*.

**14** 2011@JST/JOF CFAC: AutoLISP (II) - Cálculos, Variáveis e Listas

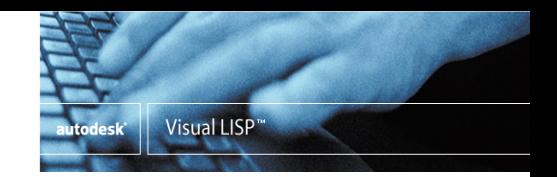

## **Comandos** *car***,** *cdr* **e derivados**

- Command: (setq TESTE (list 10 20 30 40)) (10 20 30 40)
- Command: !TESTE (10 20 30 40)

Escreve o valor da variável TESTE

Command: (car TESTE) *retorna o primeiro átomo da lista* 10

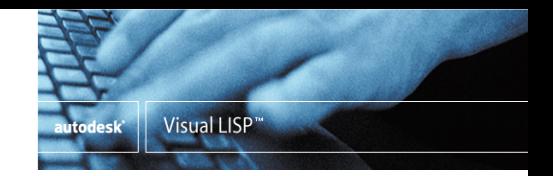

## **Comando** *car***,** *cdr* **e derivados**

... Command: (cdr TESTE) *retorna uma lista sem o primeiro átomo da lista original* (20 30 40) Command: (cadr TESTE) *executa um cdr sobre a lista original e um car sobre o resultado* 20 Command: (caddr TESTE) *executa um cdr sobre a lista original, mais um cdr e finalmente um car sobre os respetivos resultados* 30